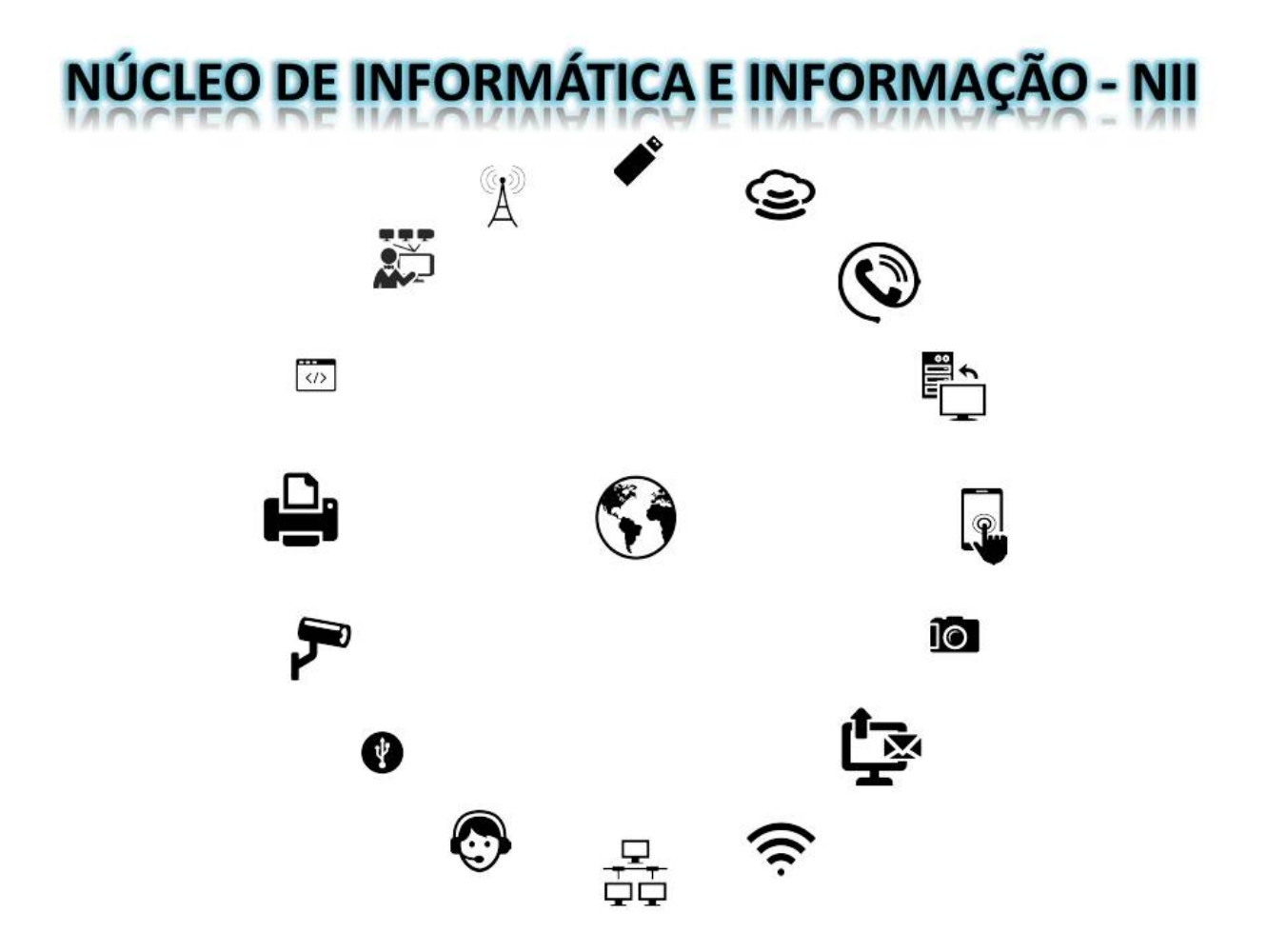

## NÚCLEO DE INFORMÁTICA E INFORMAÇÃO

[nucleodeinformatica@seed.pr.gov.br](mailto:nucleodeinformatica@seed.pr.gov.br)

41 3340 1793

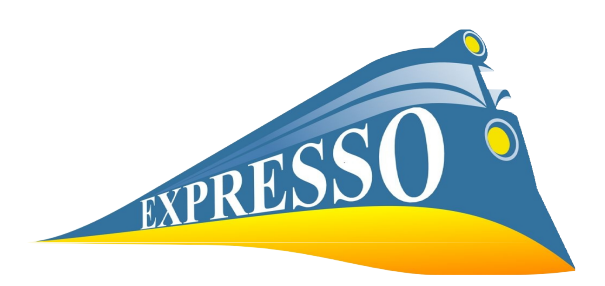

## **EXPRESSO LIVRE**

O Expresso Livre é uma solução completa de comunicação que reúne:

- $\triangleright$  E-mail:
- ➢ Agenda;
- ➢ Catálogo de Endereços;
- ➢ Workflow;
- ➢ Mensagens Instantâneas.

em um único ambiente. Por ser uma versão customizada do E-GroupWare, seu desenvolvimento também é totalmente baseado em software livre.

O ExpressoMail é uma ferramenta de e-mail que pode ser acessada de qualquer computador ou dispositivo móvel com acesso à internet, haja vista que não há necessidade de ser instalado nenhum software específico para tal, somente através de um navegador de internet (Internet Explorer, Mozilla Firefox, Chrome, Iceweasel) pode-se acessar o e-mail, inclusive, pode-se acessar a qualquer momento o Expresso Livre.

O Expresso Mail é de uso pessoal, com senha pessoal intransferível, sendo que cada usuário deve se responsabilizar pelo acesso e uso, por isso não é aconselhável divulgar ou compartilhar senha de acesso.

Para que todos os usuários, setores, departamentos e estabelecimentos de ensino tenham acesso as mesmas informações, foram criadas LISTAS públicas para envio de emails. Existem Listas Públicas tanto de setores de todos os NRE quanto dos demais setores e departamentos da SEED.

As listas de e-mails são grupos de e-mails que podem ser acessados via ExpressoMail → Catálogo de Endereços → Listas Públicas.

Nesse ambiente o usuário poderá:

– escolher o endereço de e-mail da lista que melhor atender as suas necessidades;

– conhecer os integrantes da lista a ser escolhida clicando no ícone  $\bullet$ , e, inclusive,

– salvar em seu catálogo pessoal uma ou mais listas públicas para utilizá-las quando desejado.

Cada um dos setores, departamentos e/ou estabelecimentos de ensino cadastrados nas listas que foram criadas, poderá receber em seu e-mail Expresso informações pertinentes ao seu trabalho, ficando de responsabilidade de cada usuário a manutenção das mensagens recebidas ou enviadas da conta de e-mail.

As listas públicas são gerenciadas pelo NII (criação, exclusão e manutenção de participantes das listas) e para tanto necessita-se apoio técnico constante dos demais departamentos e/ou setores que possuem listas criadas, haja vista que a atualização dessas quando houver necessidade de inclusão, exclusão e/ou alteração de usuário deverá ser encaminhada por responsável do próprio departamentos e/ou setor para o departamento NII, via workflow.

Para dúvidas, sugestões e informações entrar em contato. Agradecemos antecipadamente a atenção,

NII Núcleo de Informática e Informação SEED – PR